### **Determination of electrification expansion in rural areas using routing algorithms in R**

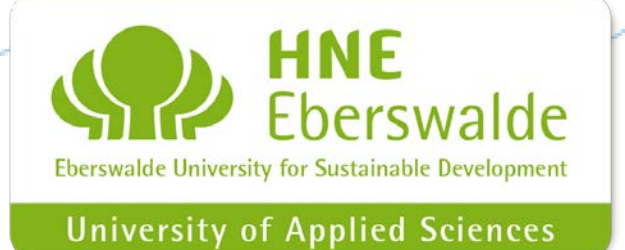

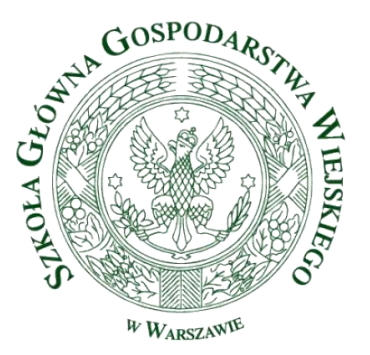

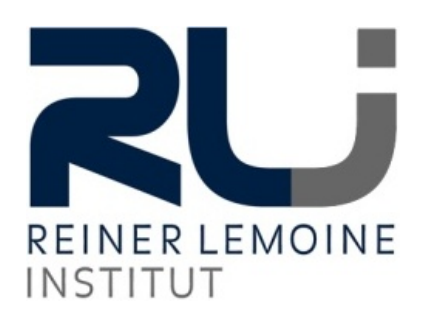

### Outline

## • Introduction

- Electrification
- Aim of Research
- Area of Research

# • Workflow

- Cost Raster
- Routing Algorithms
- Minimum Spanning Tree of Least Cost Paths

# • Conclusions

– Further Research

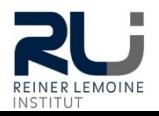

### Introduction - Electrification

**AFFORDABLE AND** 

CLEAN ENFRGY

# **Rural Electrification**

Bringing (generate, transmit, distribute and use) electrical power to rural and remote areas

- 20 % of world's population still lack access to modern electricity
- Energy is the dominant contributor to climate change (around 60 % of total global GHG emissions) UN, 2016

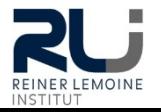

UN, 2016

# **Provide a decision support tool**

- Nigerian Energy Support Programme (NESP)
- Open source transferable model
- Realistic and detailed expansion paths and its costs
- Current research on electrification expansion paths and costs based on linear distances \*
- R because other GIS get overstrained

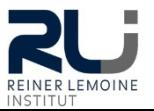

<sup>\*</sup> OHIARE, 2015

### Introduction - Area of Research

# **Nigeria**

- Population: 175 million
- National electrification rate: 45 %

Average of sub-Saharan countries: 32 %

• Population without electricity: 95 million

Highest worldwide

• Rural electrification rate: 36 %

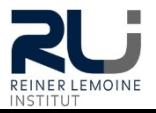

#### Introduction - Area of Research

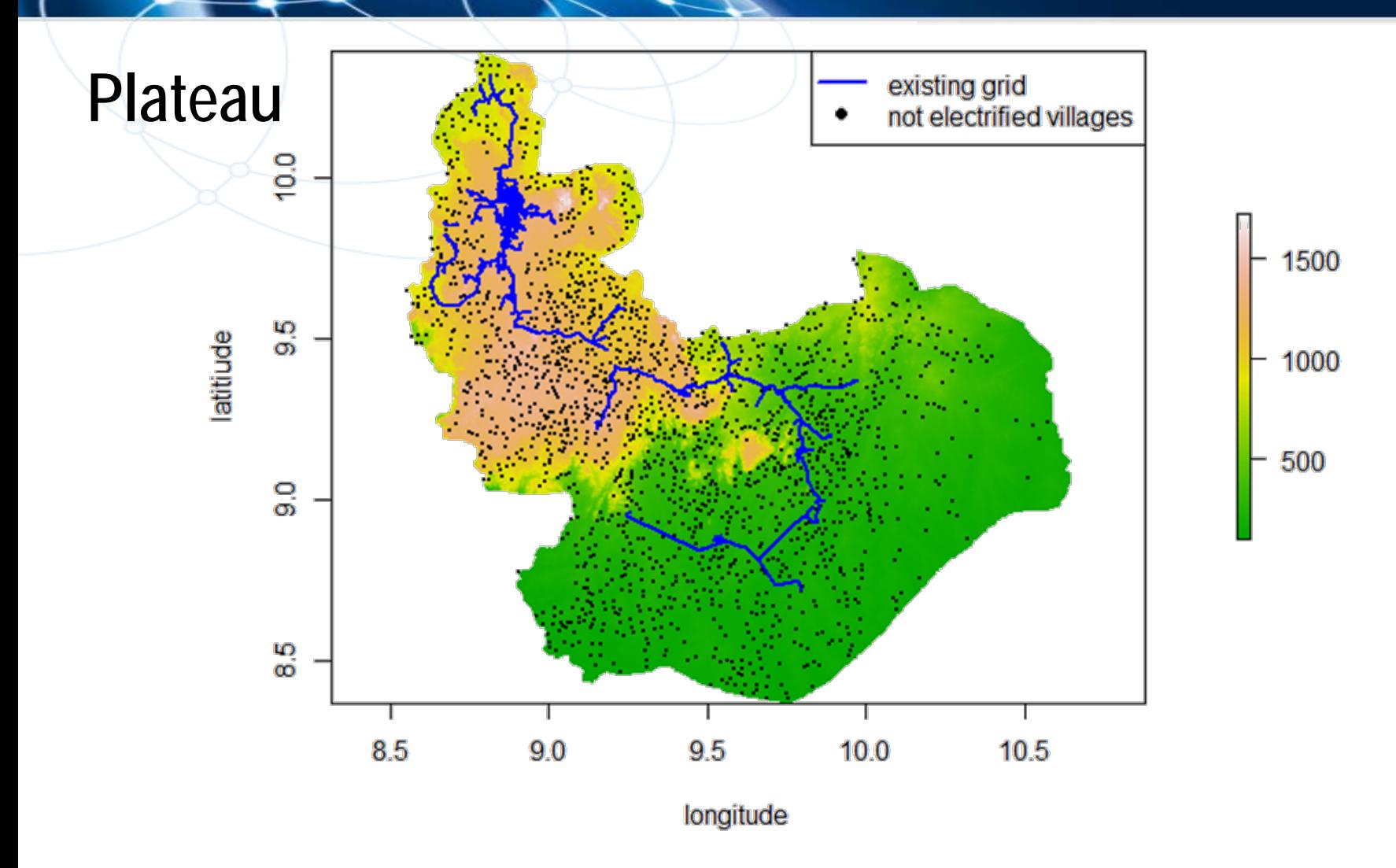

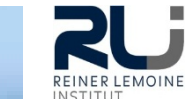

### Workflow – Cost Raster

## **Input data for cost raster**

- SRTM 90
- GLC 30
- Exclusion areas
- Existing grid
- Roads

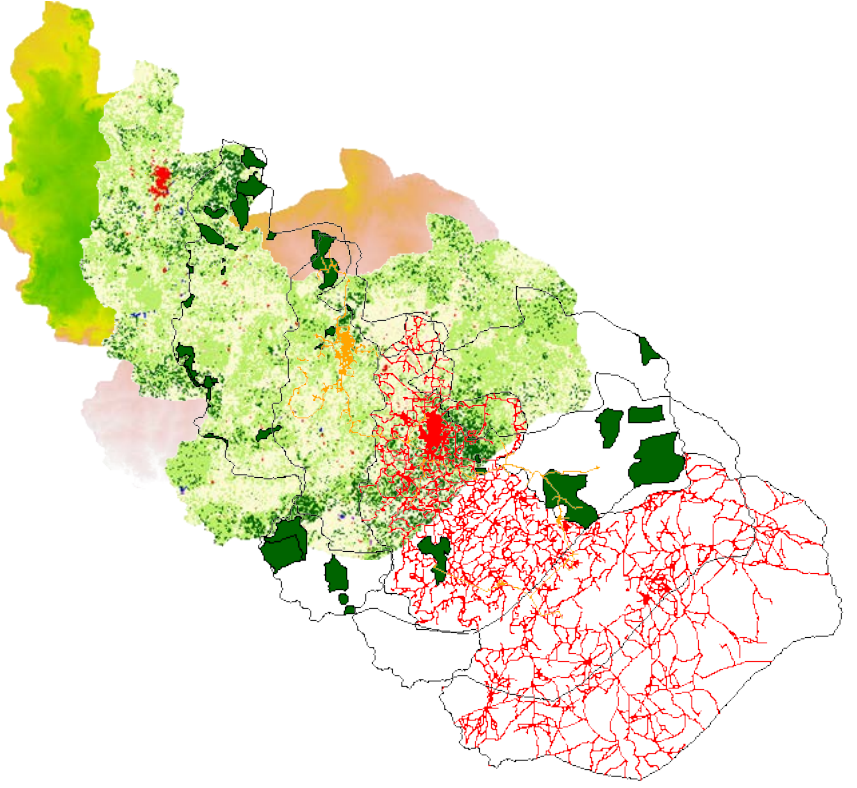

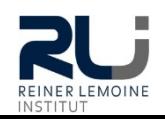

### Workflow – Cost Raster

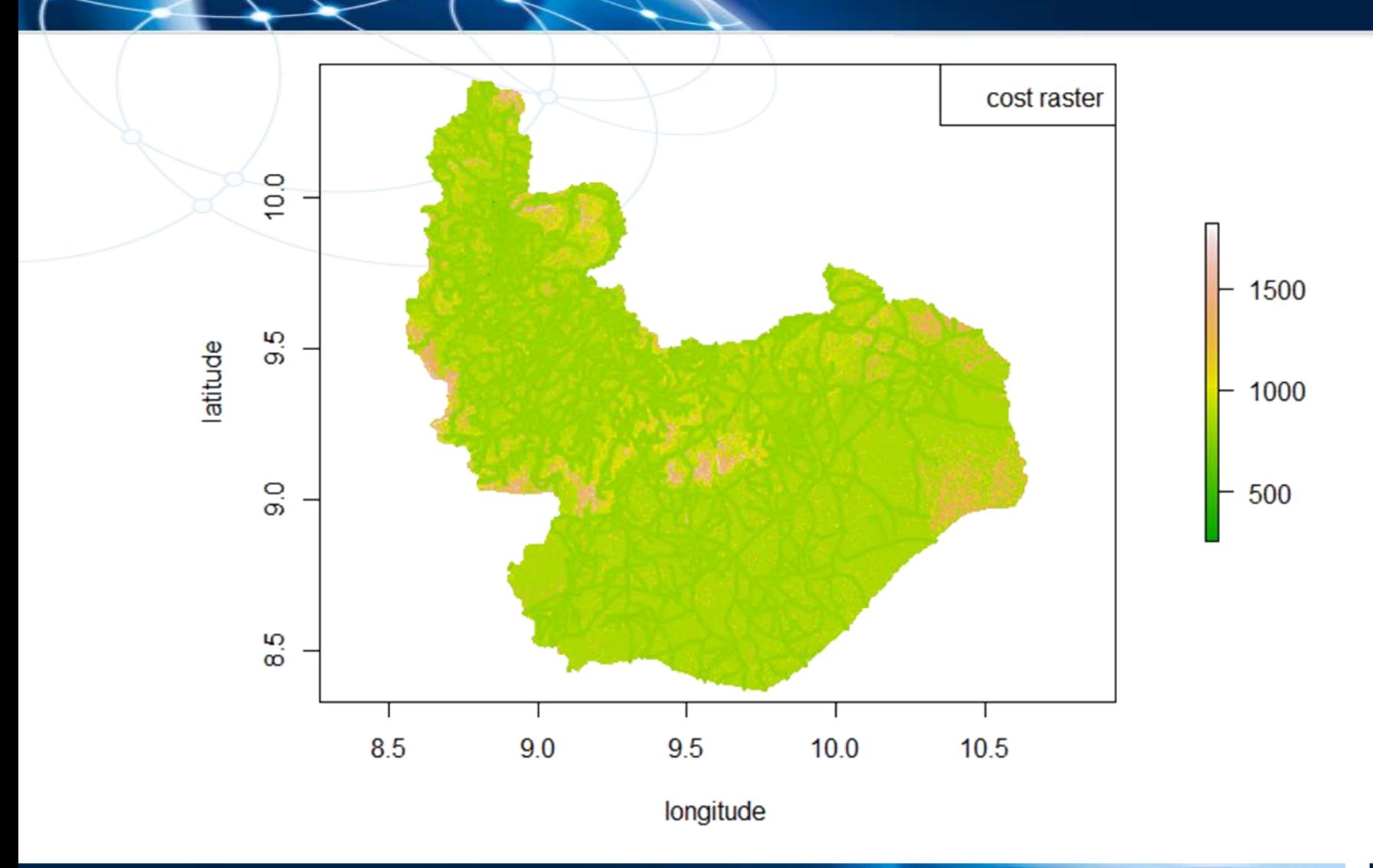

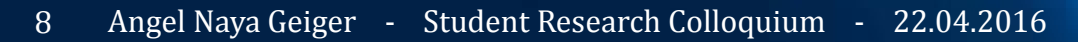

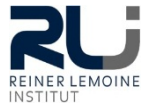

### Workflow - Routing Algorithms

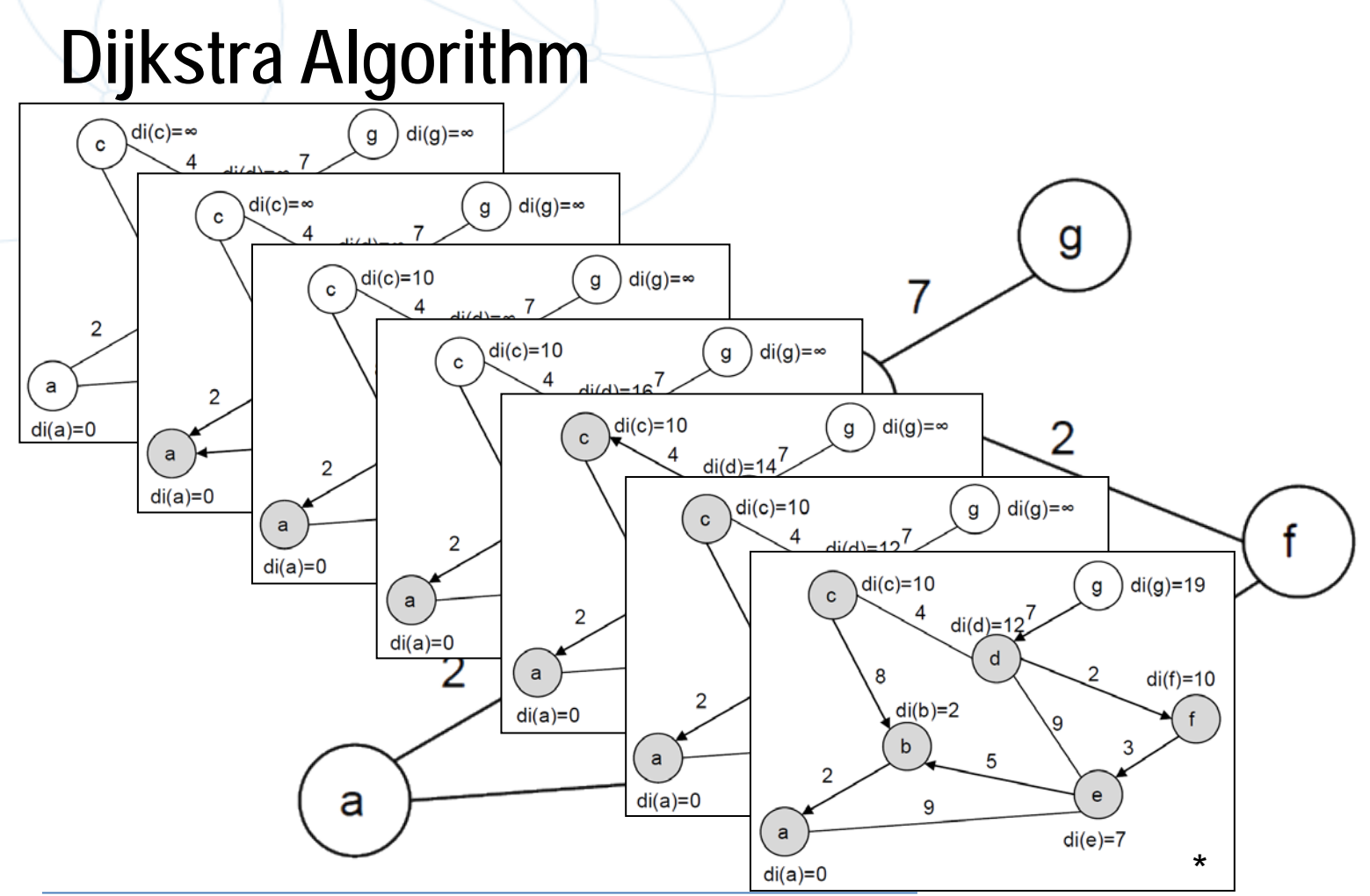

#### GRUEGER, 2011

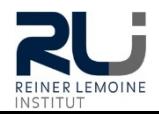

### Workflow – MST of LCP

## **Minimum Spanning Tree of Least Cost Paths**

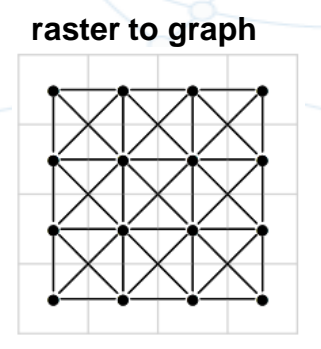

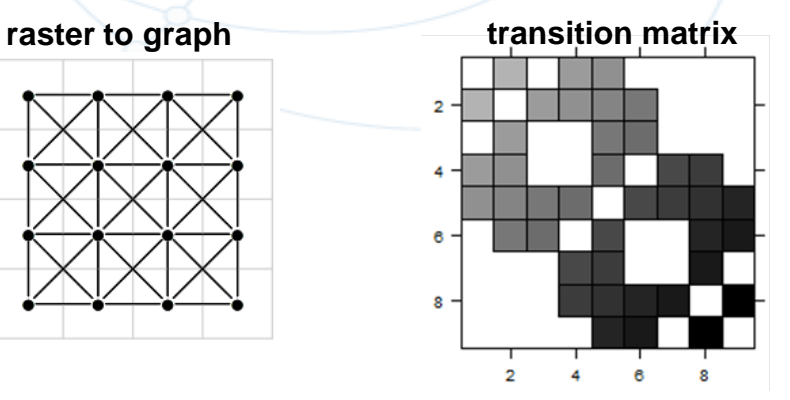

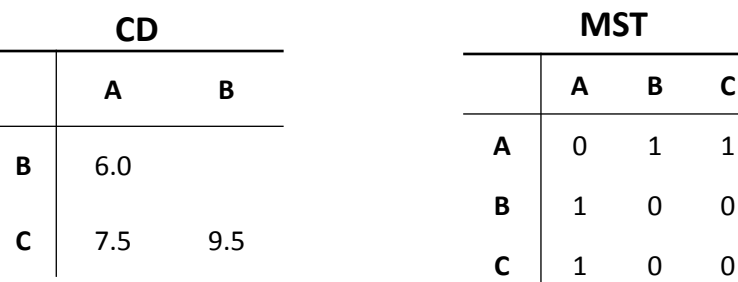

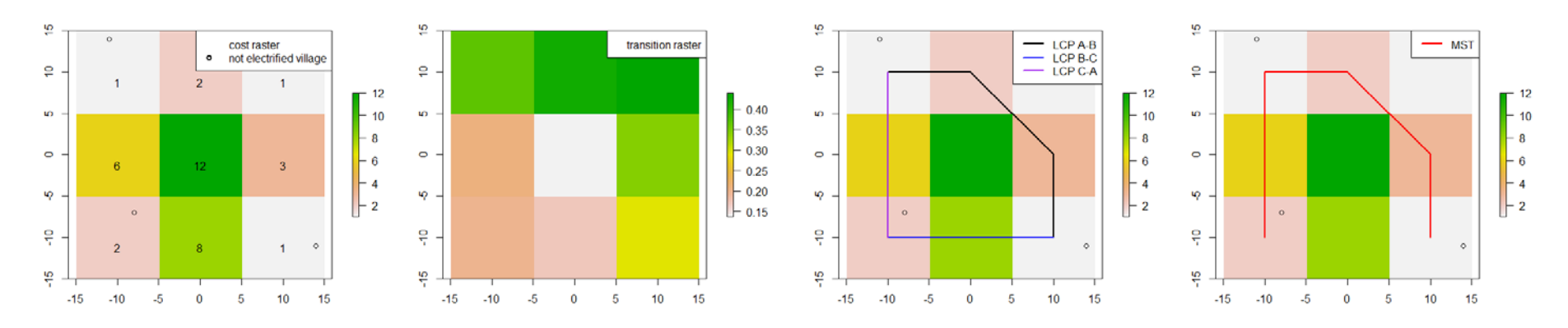

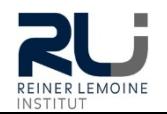

#### Annex VI

### Workflow – MST of LCP

## **Minimum Spanning Tree of Least Cost Paths**

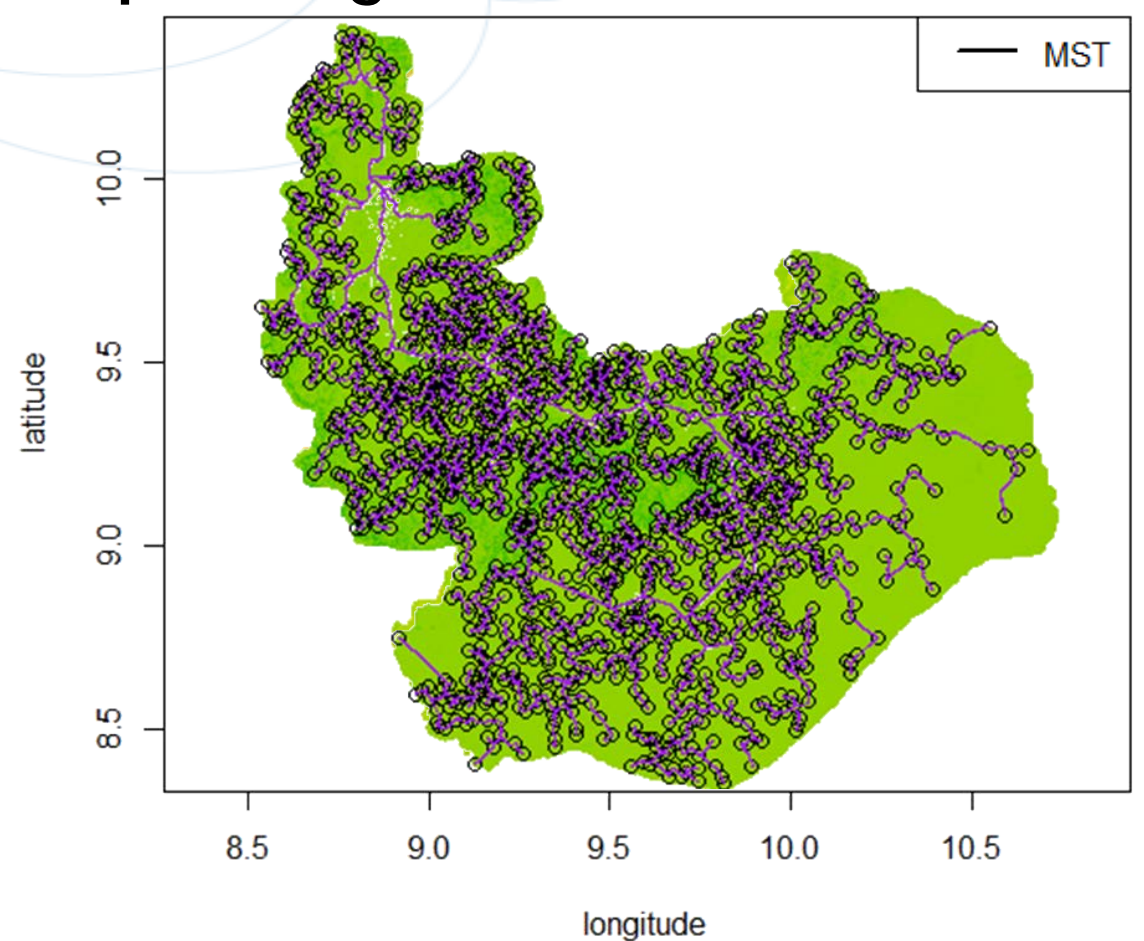

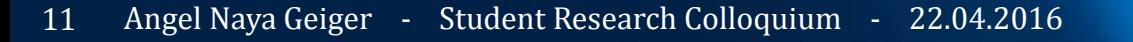

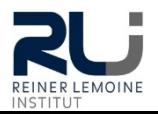

### Conclusion - Results

## **Results**

- Creation of cost raster based on multiple criteria
- Detection of detailed power network expansion
- Fast processing
- Open source transferable model
- Solid basis for further research

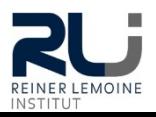

### Conclusion - Future Research

# **Future Research**

- Determine resolution
- Determine realistic parameters for cost values
	- Identify close to reality expansion cost
	- Set suitable value for characteristics of each cost layer
- Create a hierarchical MST, based on the optimal MST
- Receive costs for each expansion section
- Compare electrification options

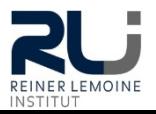

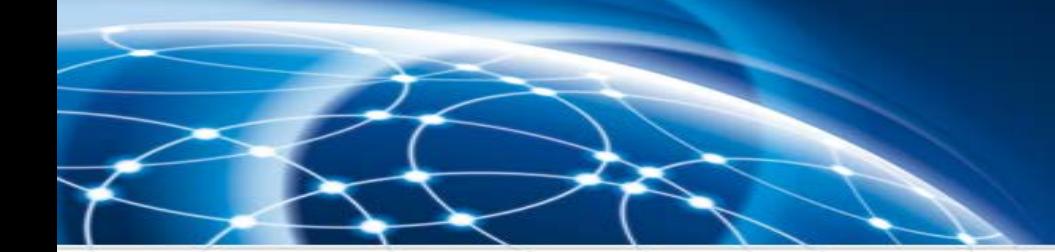

### Thank you

# **Thank you for your attention!**

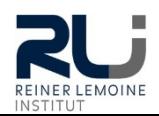

### Acknowledgement

This work partly results from the authors' collaboration with the Nigerian Energy Support Programme (NESP) implemented by the Deutsche Gesellschaft für Internationale Zusammenarbeit (GIZ) GmbH in collaboration with Federal Ministry of Power, Works and Housing (FMPWH), Nigeria and funded by the German Government and the European Union. The authors gratefully acknowledge the support from GIZ-NESP and Nigerian FMPWH. Any conclusions or recommendations expressed in this article do not necessarily reflect the views of GIZ-NESP or FMPWH.

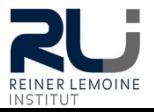

### References

#### Bibliography

- 1. UN (2016). <http://www.un.org/sustainabledevelopment/energy/> accessed: 20.04.2016<br>2. International Energy Agency (2015). *World Energy Outlook 2015: Electricity access in Afri*
- 2. International Energy Agency (2015). *World Energy Outlook 2015: Electricity access in Africa – 2013*
- 3. OHIARE S. (2015). Expanding electricity access to all in Nigeria: a spatial planning and cost analysis, Energ Sustain Soc, vol. 5, no. 1, Mar. 2015.
- 4. GRUEGER F. (2011) . Diplomarbeit -Nachfrageorientierte Kapazitätsbestimmung einer Wasserstoffinfrastruktur für Deutschland

#### Figures:

1. UN (2016). [https://sustainabledevelopment.un.org/content/images/E\\_SDG\\_Icons-07.jpg2.](https://sustainabledevelopment.un.org/content/images/E_SDG_Icons-07.jpg2) accessed: 20.04.2016

### Spatial data:<br>1. http://v

- 1. <http://www.cgiar-csi.org/data/srtm-90m-digital-elevation-database-v4-1><br>2. http://www.globallandcover.com/GLC30Download/index.aspx
- 2. <u><http://www.globallandcover.com/GLC30Download/index.aspx></u><br>3. https://www.jucn.org/about/work/programmes/gpap.home/
- [https://www.iucn.org/about/work/programmes/gpap\\_home/gpap\\_biodiversity/gpap\\_wdpa/](https://www.iucn.org/about/work/programmes/gpap_home/gpap_biodiversity/gpap_wdpa/)
- 4. <u><http://www.infrastructureafrica.org/documents/type/arcgis-shape-files/nigeria></u><br>5. https://www.humanitarianresponse.info/en/operations/nigeria/dataset/nigeria
- 5. <https://www.humanitarianresponse.info/en/operations/nigeria/dataset/nigeria-roads>

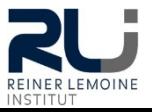